# УЧРЕЖЛЕНИЕ ГОРОДА МОСКВЫ «ШКОЛА № 929»

PEHO

ическом совете ла № 929  $N_2$   $\perp$ 2015 г.

Заместитель директора школы по УВР С Е.В.Богданова.

 $\mathcal{O}_n$   $\mathcal{O}_n$  2015<sub>1</sub>.

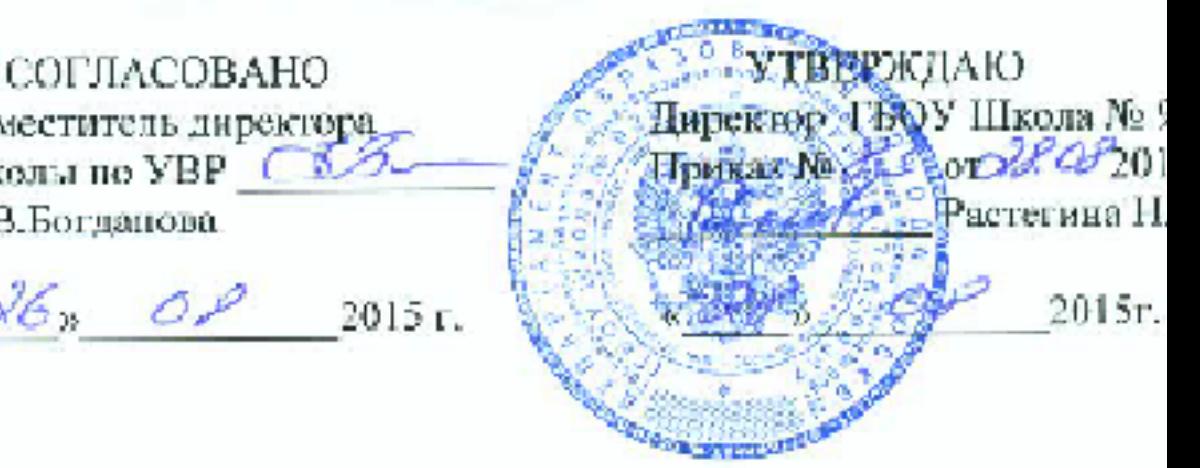

# РАБОЧАЯ ПРОГРАММА по перволого **для 1 «В» класса**

# на 2015-2016 учебный год

гавлена в соответствии с требованиями Федерального государственного бразовательного стандарта начального общего образования, основной овательной программой начального общего образования ГБОУ «Школа N 929<sub>n</sub>

> Составитель: учитель начальных классов Цынкевич Жанна Петровна

Москва 2015 г.

Рабочая программа внеурочной деятельности по общеинтеллектуальному направлению «Перволого» для 1 класса составлена на основе авторской программы Н.Н.Нечаева «Проектное моделирование как творческая деятельность», с учётом требований федерального государственного образовательного стандарта начального общего образования, возрастных и психологических особенностей младшего школьника.

Рабочая программа ориентирована на использование универсальной учебной компьютерной программы ПервоЛого, разработанной российским Институтом новых технологий образования совместно с канадской фирмой Logo Computer Systems Inc.

Выбор данной авторской программы и учебно-методического комплекса обусловлен тем, что программа интегрирует графику, программирование, мультипликацию, звуки и позволяет осуществлять проектный подход к занятиям по всем направлениям учебного плана, а так же объединять на одном уроке различные школьные дисциплины.

В соответствии с учебным планом школы на проектную деятельность в 1 классе отводится 2 часа в неделю. Рабочая программа рассчитана на 33 часа в год при работе с двумя подгруппами. Программой предусмотрено проведение 33 практических работ.

Рабочая программа имеет целью удовлетворение интересов и запросов учащихся, связанных с изучением и применением информационных технологий, формирование у школьников мировоззрения открытого информационного общества и самостоятельного приобретения знаний с помощью средств информационных технологий, начальное формирование и развитие логического мышления и пространственного воображения.

Цель данного курса: овладение младшими школьниками навыками работы на компьютере, умением работать с различными видами информации, освоение основ проектно-творческой деятельности.

Основные задачи курса состоят в освоении навыков работы на компьютере при использовании интегрированной графической среды ПервоЛого, в овладении умением работать с различными видами информации в т.ч. графической, текстовой, звуковой, приобщение к проектно-творческой деятельности. Решение данных задач способствует: получению предметных знаний, умений и навыков, таких как: умение создавать при помощи компьютера простейшие тексты и рисунки, умение использовать электронные конструкторы, умение использовать компьютер при тестировании, поиске информации в электронных справочниках; обеспечению подготовки младших школьников к решению информационных задач на последующих ступенях общего образования; воспитанию способности школьника к адаптации в быстро меняющейся информационной среде как одного из важнейших элементов информационной культуры

человека, наряду с формированием общеучебных и общекультурных навыков работы с информацией.

Данная программа ориентирована на формирование у учащихся начальных классов практических навыков, связанных с обработкой информации на компьютере и освоению основ проектно-творческой деятельности. Занятия предполагают не только первоначальное знакомство с компьютером, но и развитие памяти, логического мышления, познавательных интересов учащихся, на основе активных (в основном игровых) методов и средств обучения.

Ключевая идея курса заключается в пропедевтике применения персонального компьютера как инструмента для создания проектов и подготовки их презентации.

Специфика курса требует особой организации учебной деятельности. В практические основу обучения положены групповые занятия. Продолжительность занятий - 45 минут. Одним из главных методов изучения материала является самостоятельное выполнение практических заданий на компьютере. В курсе используются задания разной сложности, поэтому слабые дети, участвуя в занятиях, могут почувствовать уверенность в своих силах (для таких учащихся подбираются задачи, которые они могут решать успешно).

Ребенок на этих занятиях сам оценивает свои успехи. Это создает особый положительный эмоциональный фон: раскованность, интерес, желание научиться выполнять предлагаемые задания.

Новизна и отличие данной программы заключается в том, что знания по теории информационных технологий ученик получает в контексте практического применения данного понятия, то есть дает возможность изучать теоретические вопросы в их деятельно-практическом аспекте.

- обеспечение возможностей обучающегося самостоятельно осуществлять деятельность учения, ставить учебные цели, искать и использовать необходимые средства и способы их достижения, контролировать и оценивать процесс и результаты деятельности;

создание условий гармоничного развития eë  $\overline{a}$ ДЛЯ личности  $\overline{M}$ самореализации на основе готовности к непрерывному образованию;

-обеспечение успешного усвоения знаний, формирования умений, навыков и компетентностей для любой предметной области.

Основными критериями оценки достигнутых результатов считаются:

- самостоятельность работы;
- осмысленность действий;
- разнообразие освоенных задач.  $\bullet$

Способ оценки - как правило, устный. При изложении оценки учитель отмечает недостатки выполненной работы, но основной акцент делает на ее достоинства, чтобы у ребенка сформировалось ощущение успеха с нацеленностью на исправление недостатков.

В век всеобщей компьютеризации информационная грамотность подростков обеспечивает им успешную адаптацию в социуме. Программа охватывает целый ряд областей человеческой деятельности, для успешной работы  $\mathbf{B}$ которых знание современного компьютера является необходимостью. Компьютер - неотъемлемая часть современной жизни, однако не каждый ребенок знает, как с помощью компьютера решить некоторые учебные задачи: написать реферат, подготовить иллюстративный материал, найти информацию в Интернет, подготовить компьютерную презентацию. Программа курса успешно решает данную проблему, так как в ней заложены начальные приёмы знакомства с компьютером на основе интегрированной графической среды ПервоЛого 3.0.

Программа учебного курса отвечает образовательным запросам учащихся и ориентирована на компетентностный подход в обучении, так как затрагивает рефлексивно-личностную и рефлексивно-коммуникативную сферы школьников и способствует активному познанию основных понятий и принципов предмета информатики, что, в свою очередь, способствует формированию информационной компетентности.

результаты обучения самостоятельно Ожидаемые умение  $\overline{\phantom{0}}$ осуществлять творческие проекты в интегрированной мультимедийной среде ПервоЛого.

При организации процесса обучения в рамках данной программы предполагается применением следующих педагогических технологий обучения: организация самостоятельной работы, проектной деятельности, самоконтроля, рефлексивного обучения, организация работы в парах.

В рабочей программе заложены возможности формирования у учащихся универсальных учебных действий (личностных, регулятивных, познавательных и коммуникативных) и ключевых компетенций.

#### СОДЕРЖАНИЕ КУРСА

#### Введение.

Основные правила поведения в компьютерном классе. Основные правила работы за компьютером. Выбор пункта Новый в меню Альбома. (Если в открытом альбоме есть несохраненные изменения, то ПервоЛого предложит сохранить изменения. Если в параметрах программы указан шаблон, то новый альбом будет копией шаблона). Элементы рабочего поля: альбом, редактор, текст, листы, мелочь, помощь, главный герой среды - черепашка. Знакомство с меню Альбом: Новый, Открой, Запиши, Сохрани, Сохрани как, Страница и т.д.

# Интегрированная среда ПервоЛого*.* Рабочее поле*,* инструменты*,* формы*.*

Функции правой части окна программы (закладки). Наборов команд: команды черепашки, оглавление альбома, команды управления черепашкой, мультимедиа. Использование клеток из набора. Оглавление (добавить новый лист). Этапы проекта: (исследовательский этап, технологический этап). Оформление проекта «Подводный мир». Технологический этап выполнения проекта. Защита собственных проектов учащихся. Просмотр формы черепашки, с помощью щелчка на соответствующей закладке.

#### Работа с рисунком и формами Черепашки

Способы создания новой формы. Выполнение учебных действий под руководством учителя. Рисование новой формы с помощью Рисовалки, использование уже имеющейся картинки, сформированной в другой программе, отсканированной картинки или фотографии. Оформление проекта «Круговорот воды в природе». Оформление проекта «Детская площадка». Выделение части рисунка подходящего размера. Выбор объектов, конструирование сюжета. Защита собственных проектов учащихся.

#### Объекты*,* управление объектами*.*

Общее представление о 22-х основных командах. Изучение правила выполнения команд «Увеличься», «Уменьшись» «Иди», «Повернись», «Опусти перо», «Подними перо», «Измени перо», «Вылей краску», «Сотри рисунок», «Покажись-Спрячься», «Перед всеми - Позади всех» и наблюдение результата выполнения команд. Изучение материала, подготовленного учащимися для оформления проекта «В зоопарке». Оформление проекта «В зоопарке». Выбор объектов, конструирование сюжета. Защита собственных проектов учащихся. Изучение правил выполнения команд «Домой», «Замри-отомри», «Светофор», «Сообщи», «Выключи всё», и наблюдение за результатами выполнения этих команд. Изучение алгоритма добавления новой команды. Отработка умения добавлять новую команду. Отработка умения отменять выполнение команды. Изучение материала, подготовленного учащимися для оформления проекта «Школьная жизнь». Выполнение технологических операций по оформлению проекта с использованием инструментов ПервоЛого. Защита проектов учащихся.

#### Взаимодействие объектов*.*

Изучение алгоритма добавления команды в цепочку команд. Изучение алгоритма удаления команды из цепочки команд. Изучение алгоритма копирования команды. Изучение алгоритма изменения параметров команды в цепочке. Изучение использования кнопки пошагового выполнения для создания длинных цепочек команд. Ознакомление с технологической операцией выполнения команды бесконечное число раз. Выбор сюжета, сочинение, редактирование сказки про черепашку. Создание мультфильма по

собственному сюжету сказки с использованием инструментов ПервоЛого. Представление мультфильма

## Работа с текстом*.*

Изучение алгоритма редактирования текстовой записи. Ознакомление с технологией обработки графических объектов. Ознакомление с технологией работы с текстовым окном. Освоение технологической операции по изменению размера, цвета текста в текстовом окне. Сканер как устройство для ввода информации в память компьютера. Возможность сканера.

## Создание простейших альбомов*.*

Освоение технологических операций по оглавлению альбома. Оглавление альбома, щелкните по закладке Блокнот в Закладках. Освоение технологических операций по добавлению и удалению листов в альбоме. Изучение способов вставления готовых файлов в свой альбом. Подготовка материала к мультимедийному проекту «Скоро лето». Выполнение технологических операций, предусмотренных технологическим процессом с использованием инструментов ПервоЛого. Представление собственного проекта учащимися.

## В результате обучения учащиеся должны

#### Знать*:*

- правила поведения в компьютерном классе;
- основные сферы применения компьютеров;
- основные команды управления «черепашкой»;
- технологию создания личного альбома в среде ПервоЛого;
- правила работы в сотрудничестве;
- правила оформления проекта;
- правила анализа собственной деятельности (её хода и промежуточных результатов);
- правила использования монологической речи.

# Уметь*:*

- определять проблему, ставить учебные цели, проверять достижимость целей с помощью учителя;
- действовать по заданному алгоритму, предложенному учителем;
- точно выполнять действия под диктовку учителя;
- находить общий признак для группы предметов;
- управлять объектами на экране монитора;
- четко понимать сформулированные идею и цель проекта;
- осмыслить задачу, для решения которой недостаточно знаний;
- целенаправленно и осознанно развивать свои коммуникативные способности, осваивать новые языковые средства.

# Формирование универсальных учебных действий (УУД)

# Личностные

- положительная внутренняя позиция школьника на основе положительного отношения к школе:
- принятие образа «хорошего ученика»;
- положительная мотивация и познавательный интерес к изучению курса «Перволого»;
- способность к самооценке;
- начальные навыки сотрудничества в разных ситуациях.

## Познавательные

- начало формирования навыка поиска необходимой информации для выполнения учебных заданий;
- сбор информации;
- обработка информации (с помощью ИКТ);
- анализ информации;
- передача информации (устным, письменным, цифровым способами);
- самостоятельно • способность выделять  $\mathbf{M}$ формулировать познавательную цель;
- использование общих приёмов решения задач;
- контролироль и оценка процесса и результата деятельности;
- $\bullet$  синтез;
- $\bullet$  сравнение:
- классификация по заданным критериям;
- установление аналогий;
- построение рассуждения.

#### Регулятивные

- начальные навыки умения формулировать и удерживать учебную задачу;
- преобразовывать практическую задачу в познавательную;
- ставить новые учебные задачи в сотрудничестве с учителем;
- выбирать действия в соответствии с поставленной задачей и условиями её реализации;
- умение выполнять учебные действия в устной форме;
- использовать речь для регуляции своего действия;
- сличать способ действия и его результат с заданным эталоном с целью обнаружения отклонений и отличий от эталона;
- адекватно воспринимать предложения учителей, товарищей, родителей и других людей по исправлению допущенных ошибок;

• выделять и формулировать то, что уже усвоено и что еще нужно усвоить, определять качество и уровня усвоения.

#### Коммуникативные

- работать в группе, учитывать мнения партнеров, отличные от собственных;
- ставить вопросы;
- обращаться за помощью;
- формулировать свои затруднения;
- предлагать помощь и сотрудничество;
- договариваться о распределении функций и ролей в совместной деятельности;
- слушать собеседника;
- договариваться и приходить к общему решению;
- формулировать собственное мнение и позицию;
- осуществлять взаимный контроль;
- адекватно оценивать собственное поведение и поведение окружающих.

# ТЕМАТИЧЕСКОЕ ПЛАНИРОВАНИЕ

#### по программе внеурочно<sup>й</sup> деятельности **«**ПервоЛого**»**

#### **1** класс

 (2 часа <sup>в</sup> неделю, \*всего 33часа) \* при условии работы <sup>в</sup> двух подгруппах

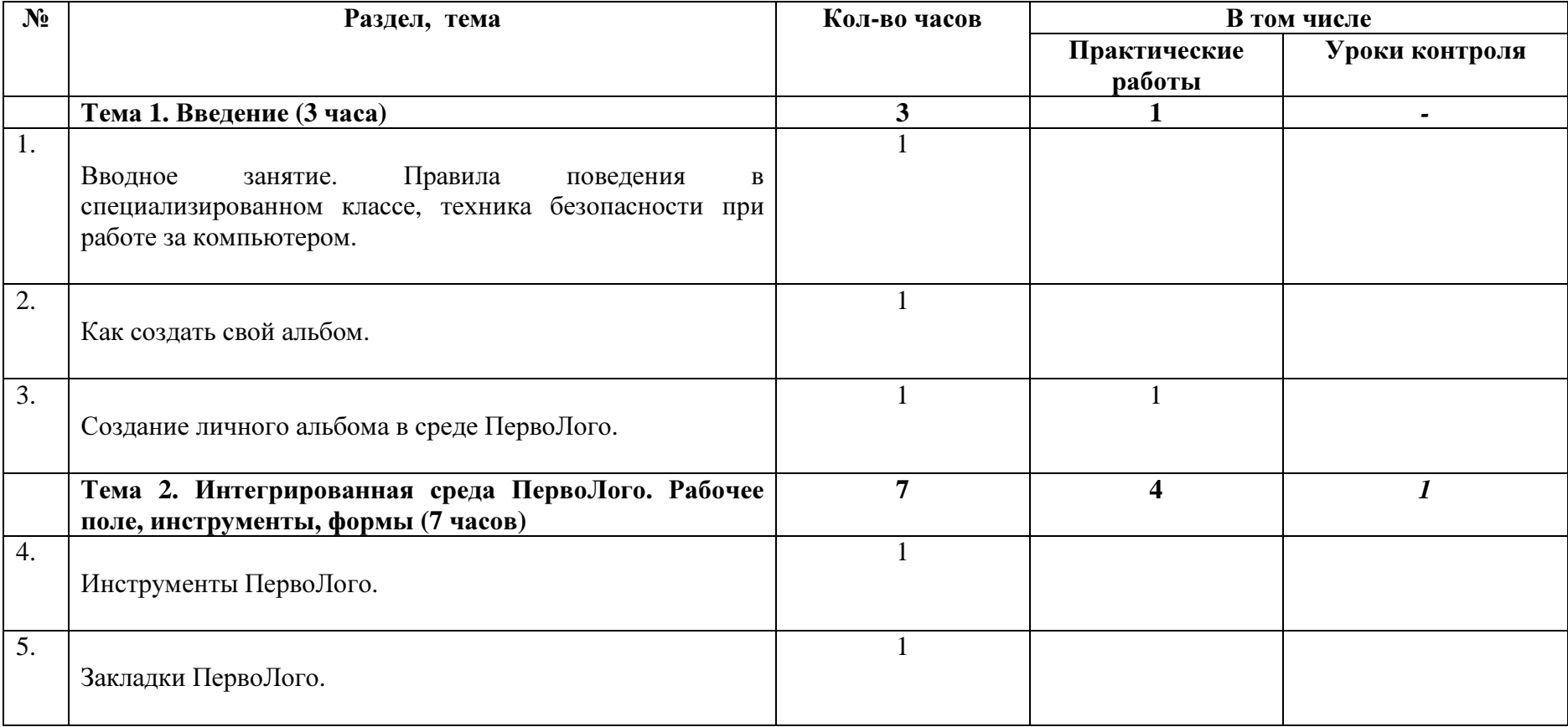

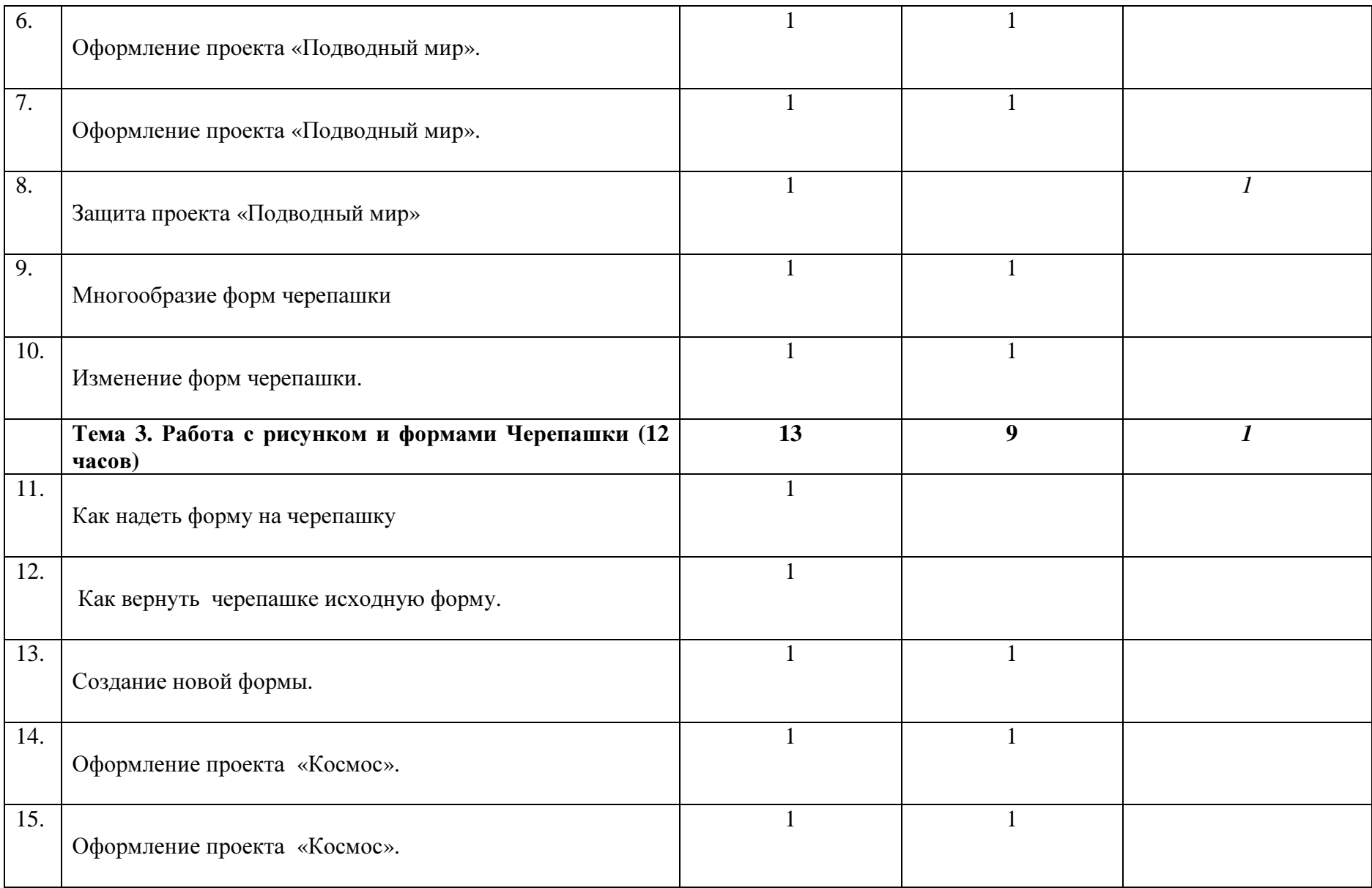

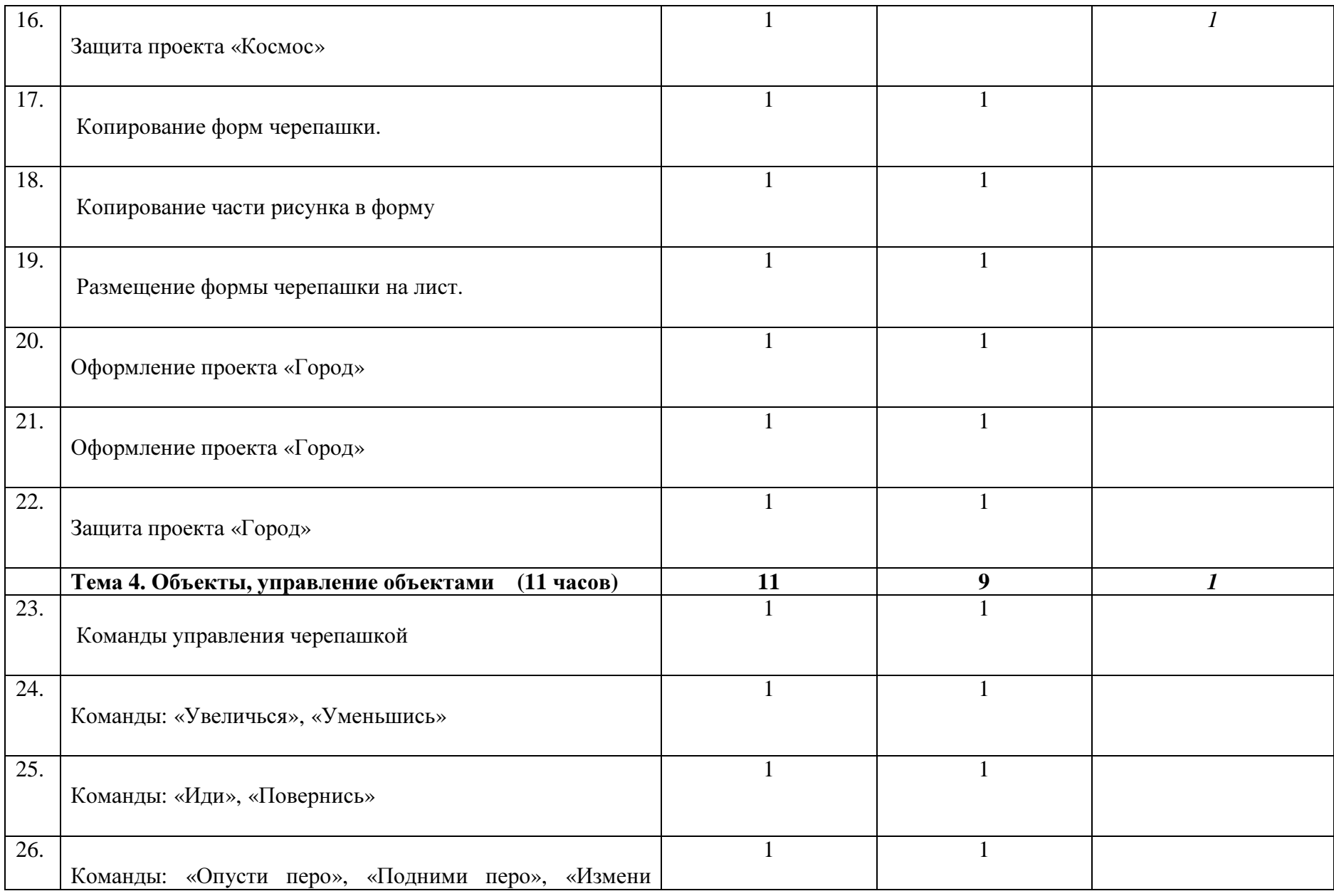

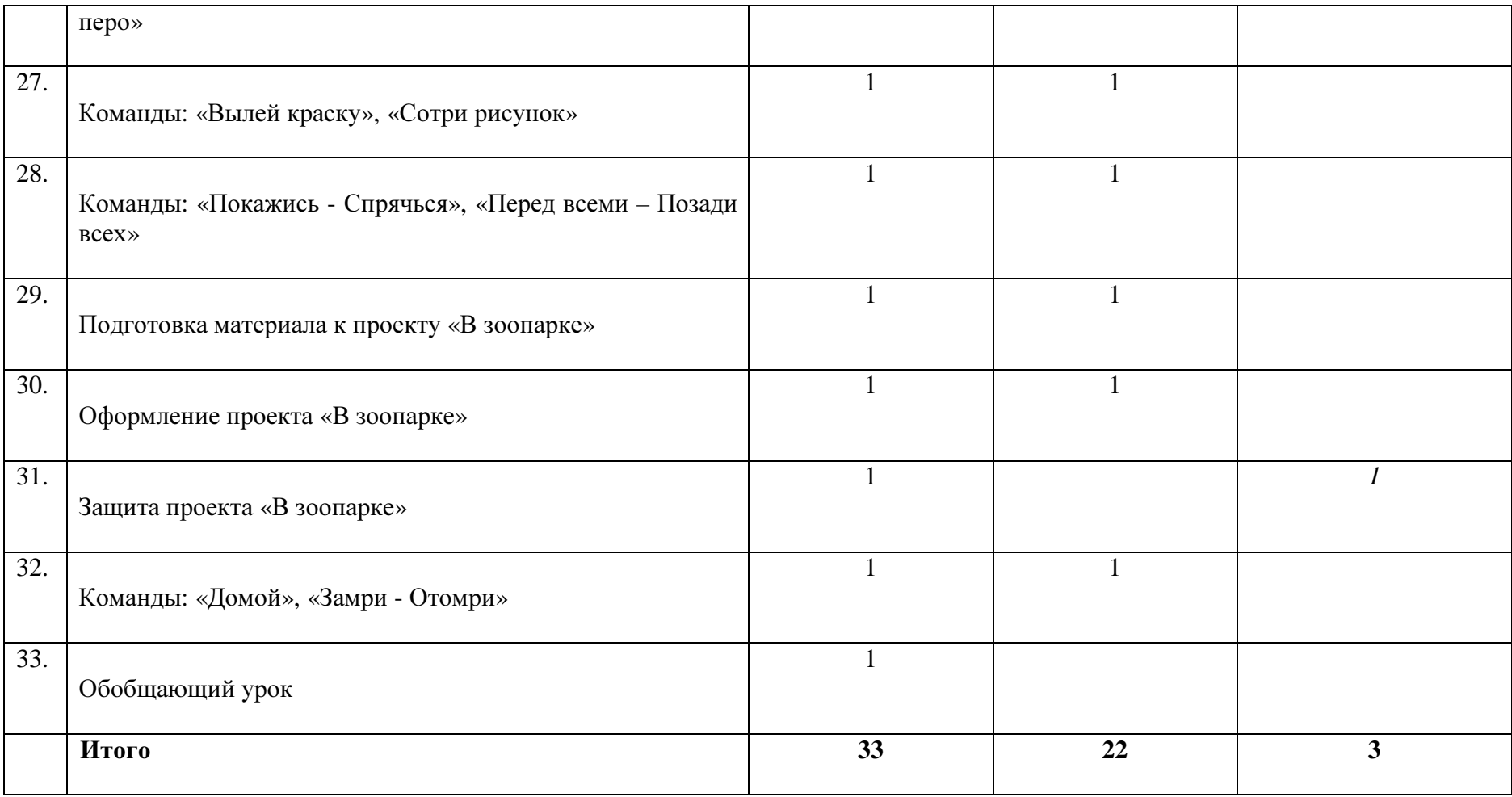

#### БИБЛИОГРАФИЯ

1. Бычков А.В. Метод проектов в современной школе. – М., 2000.

2. Васильев В. Проектно-исследовательская технология: развитие мотивации. – Народное образование. – М., 2000, № 9, с.177-180.

3. Землянская Е.Н. Учебные проекты младших школьников // Начальная школа. 2005. № 9. 4. Иванова Н.В. Возможности и специфика применения проектного метода в начальной школе. // Нач.школа. – 2004. - №2.

5. Матяш Н.В., Симоненко В.Д. Проектная деятельность младших школьников: Книга для учителя начальных классов. – М.: Вентана-Граф, 2004.

6. Полат Е.С., М.Ю. Бухаркина, М.В.Моисеева, А.Е. Петрова "Новые педагогические и информационные технологии в системе образования". М., 2004.

7. Степанова М.В. Учебно-исследовательская деятельность школьников: Учебнометодическое пособие для учителей / Под ред. А.П. Тряпицыной. – СПб.: КАРО, 2006.

8. Уколова А.М. Организация проектной деятельности обучающихся: Учебнометодическое пособие / Автор-составитель Уколова А.М.; Институт повышения квалификации и переподготовки работников образования Курганской области. – Курган, 2005.